# 204700 Data Structure and Programming Languages

Jakarin Chawachat

From: http://ocw.mit.edu/courses/electrical-engineering-and-computerscience/6-092-introduction-to-programming-in-java-january-iap-2010/index.htm

#### **QUEUE**

# Queue

- Queue เป็นโครงสร้างข้อมูลที่ประกอบด้วยสมาชิกที่เรียงต่อกันเป็นแถว เมื่อมีสมาชิกใหม่เข้าไปเสริมใน queue จะต้องเสริมทางด้านหลัง (rear)และกรณีที่นําสมาชิกออกจากคิวจะต้องนําออกทางด้านหน้า (front)
- $\alpha$ ueue เป็นโครงสร้างข้อมูลแบบเชิงเส้น เช่นเดียวกับ stack แต่มี ความแตกต่างตรงที่ queue มีตัวชี ้ตําแหน่ง 2 ตัวคือ front และ rear สําหรับการใส่ข้อมูลเข้าและนําข้อมูลออก ดังนั้น queue จึงมีกระบวนการทำงานเป็นแบบ First In First Out: FIFO หรือ First Come First Serve: FCFS

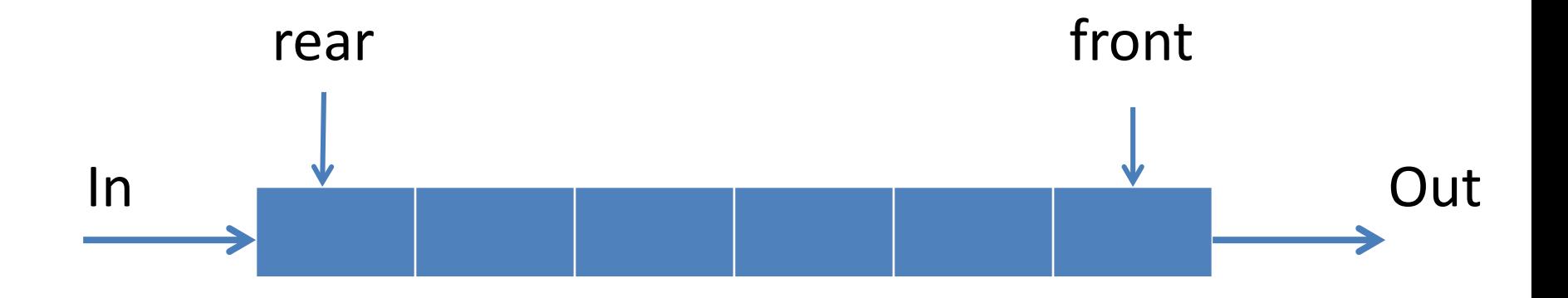

#### มีตัวชี้ 2 ตัวในการลำดับคิวคือ front และ rear front คือตําแหน่งที่ข้อมูลออก จะอยู่ด้านหน้าของคิว rear คือตําแหน่งที่ข้อมูลจะเข้า จะอยู่ด้านท้ายของคิว

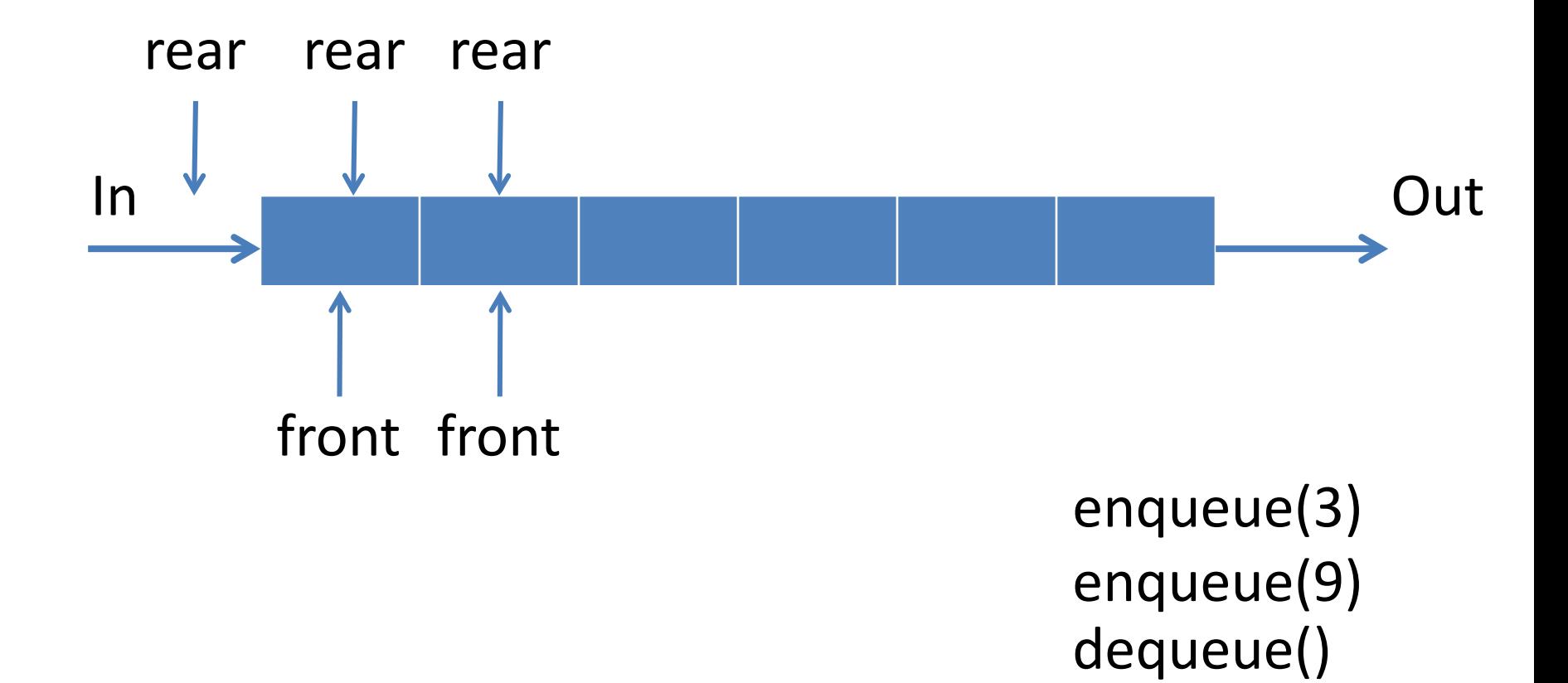

# Queue Operation

• enqueue() เพิ่มข้อมูล

• dequeue() นําข้อมูลออกจาก queue

• isEmpty() ตรวจสอบว่า queue ว่างหรือไม่ • getFront() สอบถามค่าข้อมูลต้น queue

# การสร้าง Queue

- $\bullet$  เราจะสร้าง class สมมติว่าให้ชื่อ MyQueue
- ตอนเริ่มต้นเป็ นการกําหนดค่าต่างๆ
	- สร้าง array ตามขนาดที่กําหนด และ กําหนดว่าตอนนี ้ Queue ว่าง

```
public class MyQueue {
      int max=10;
      int front =0;
      int rear =-1;
      char arrq[] = new char[max];
      int count=0;
}
```
# Method:isEmpty

- $\bullet$  isEmpty เป็น method ที่คืนค่าว่าขณะนี้ queue ว่างหรือไม่
- $\bullet$  queue ว่างมีลักษณะเป็นอย่างไร

```
boolean isEmpty(){
      if(count==0){
            return true;
      } else {
            return false;
      }
```
**}**

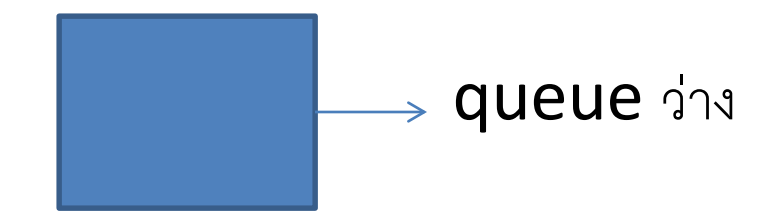

# Method:getFront

- $\bullet$  getFront เป็น method ที่สอบถามว่าตัวต้นของ queue มีค่าเป็นอะไร
- ตัวต้นคิวคือตัวไหน

```
char getFront(){
       char ans='\0';
       if(!isEmpty()){
              ans = arrq[front];
       }
       return ans;
}
```
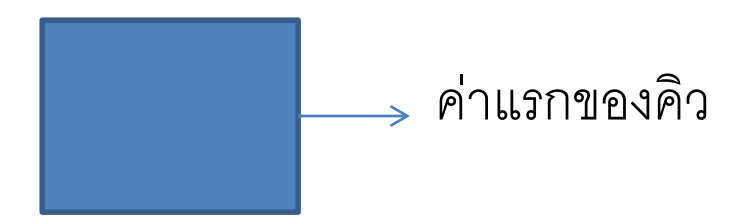

### Method:dequeue

```
char dequeue(){
      char ans= '\0';
      if(!isEmpty()){
            ans=arrq[front];
            front++;
            count--;
      }
      return ans;
}
```
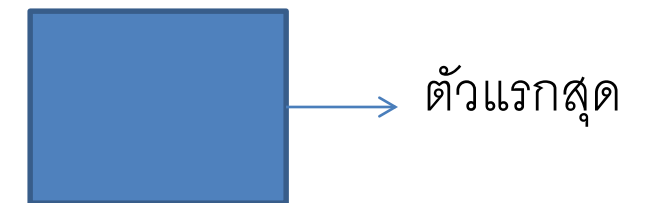

### Method:enqueue

```
void enqueue(char newItem){
     if(rear+1<=max-1){
           rear++;
            arrq[rear] = newItem;
           count++;
      }
}
                                 ชือมูลใหม่
```
# Method:main(6\_1)

public static void main**(**String**[]** args**) {** MyQueue q**=new** MyQueue**();** q**.**enqueue**(**'A'**);** System**.**out**.**print**(**q**.**getFront**());** q**.**enqueue**(**'B'**);** System**.**out**.**print**(**q**.**getFront**());** System**.**out**.**print**(**q**.**deQueue**());** System**.**out**.**print**(**q**.**getFront**());**

## Is queue full?

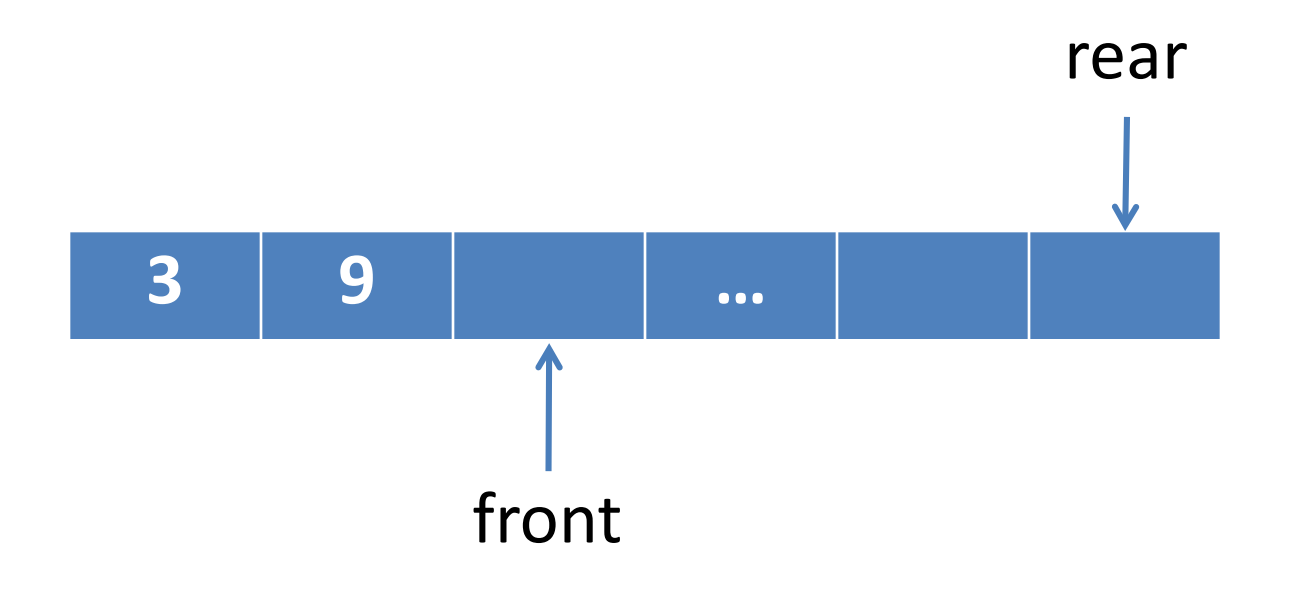

# Circular Queue

ถ้ามีการเพิ่มของเข้าไปใน queue จนเต็มแล้ว แต่ว่ามีการนำเอาของออก จาก **queue** จะพบว่ามีเนื้อที่ว่างของ **queue** ที่ไม่ได้นำมาใช้ประโยชน์ เมื่อตัวชี้ front ผ่านช่องนั้นไปแล้ว

จึงได้มีการนำปลายของ queue ทั้งสองด้านมาเชื่อมต่อกันในลักษณะวงกลม เรียกว่า **คิววงกลม (Circular Queue)**

#### Circular Queue

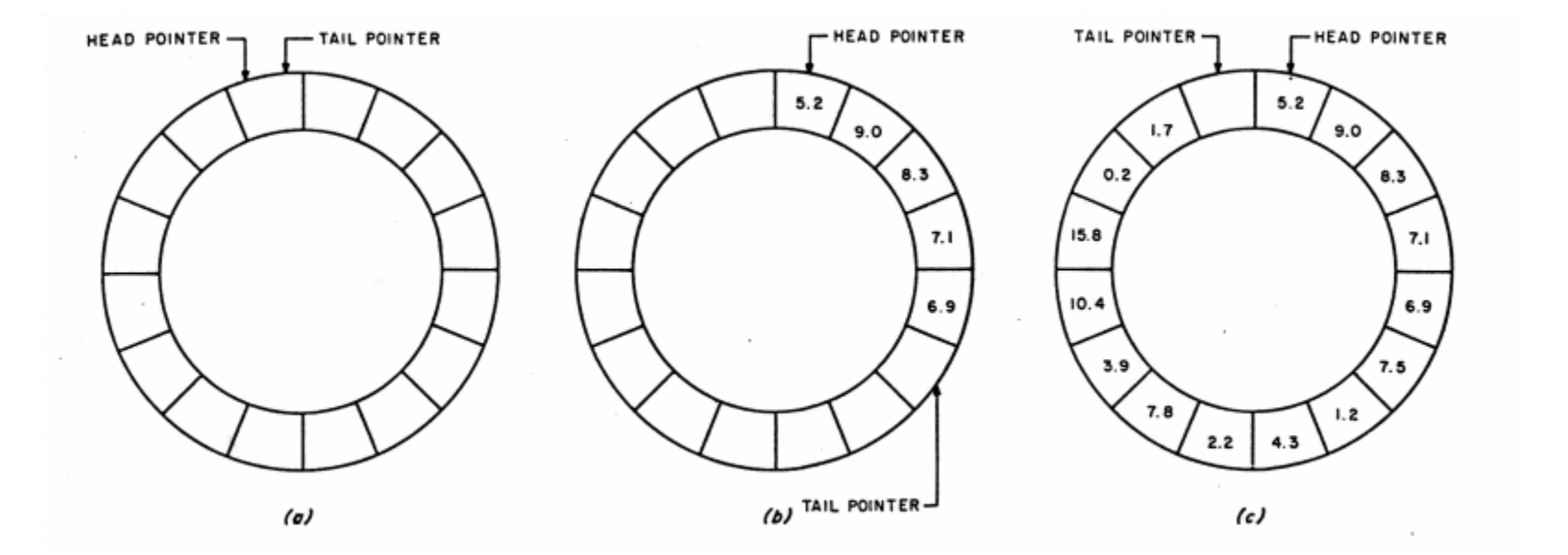

## Circular Queue Operators

เหมือนเดิม

- isEmpty()
- getFront()

มีการเปลี่ยนแปลง

- enqueue
- dequeue

#### dequeue

```
char dequeue(){
      char ans= '\0';
      if(!isEmpty()){
            ans=arrq[front];
            front=(front+1)% max;
            count--;
      }
      return ans;
}
```
#### enqueue

```
void enqueue(char newItem){
     if(count<max){
          rear=(rear+1)% max;
          arrq[rear] = newItem;
          count++;
     }
```
**}**

# Assignment

• Implement: Circular queue (6\_2)